## DIRAC Data Management Framework

A. Tsaregorodtsev, CPPM-IN2P3-CNRS ISGC'2016, Taipei

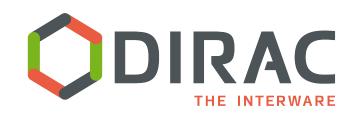

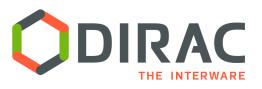

- DIRAC Project quick reminder
- Data Management System problem
- DIRAC Data Management Model
- DMS Basic Components
- Managing Large Data Flows
- Conclusions

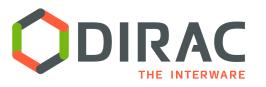

DIRAC provides all the necessary components to build ad-hoc grid infrastructures interconnecting computing resources of different types, allowing interoperability and simplifying interfaces. This allows to speak about the DIRAC interware.

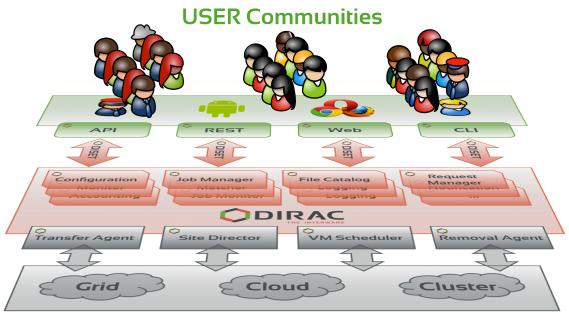

#### Interware

- Pilot based Workload Management provides abstraction of Computing Resources
  - Allows to combine heterogeneous resources in a transparent way
- Similar patterns are applied also for the Data Management System of DIRAC

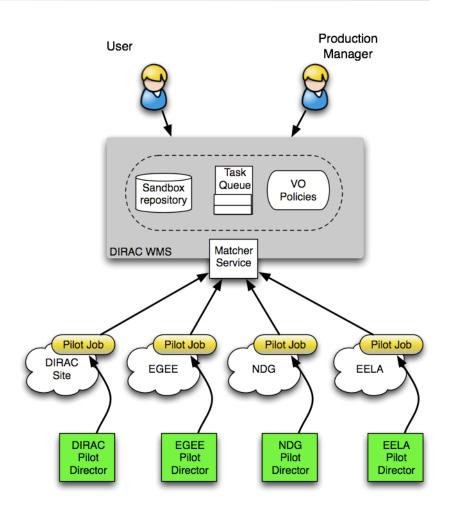

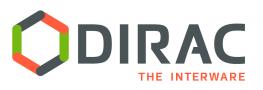

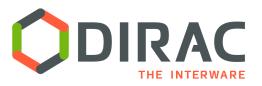

## **Distributed computer**

 DIRAC forms an abstraction of a simple computer which has the power of thousands of CPUs and petabytes of storage behind the scene coming from various sources and various technologies (grids, clouds, etc)

| ← → C fi                                                    | https://localho                                    | st:8443/DIRA         | C/?view=desk | top&theme=Gr | ey&url_state | =0 DIRAC.Cor   | figuration   | Manager. | classes.Config    | urationManage | r::0:0:7 | 33:421:0:0,0,-1,-1,-1,-  | 1^DIRAC.Job ನ         | 5 🔀 🗣 💷 🗄                    |
|-------------------------------------------------------------|----------------------------------------------------|----------------------|--------------|--------------|--------------|----------------|--------------|----------|-------------------|---------------|----------|--------------------------|-----------------------|------------------------------|
| 🔛 Apps 📄 Press                                              | 📄 Info 🚞 Co                                        | mputing 🚞 R          | 88R 📄 DIRAC  | Encycloper   | dia 🚞 iGoog  | le 📄 My Pag    | es 🚞 Wo      | ork 🚞 To | orrent 🦙 AirDro   | oid G Google  | G        | tting Started            |                       | Other Bookmarks              |
| Configuration Mar                                           | lager                                              |                      |              |              |              | 84.?-          |              |          |                   |               |          |                          |                       |                              |
| [T] View as Text                                            | Download 🛛 🞅 Reload                                | 1                    |              |              |              |                |              |          |                   |               |          |                          |                       |                              |
| Dirac-Prod [2015     DIRAC     DIRAC     DIRAC     Registry | -09-20 09:30:13.35989                              | 2]                   |              |              |              |                |              |          |                   |               |          |                          |                       |                              |
| Operations                                                  |                                                    | Job Monitor          |              |              |              |                |              |          |                   |               |          |                          | H#A?=OX               |                              |
| Website     Resources                                       |                                                    | Selectors            |              |              | 😑 🥹 🗙        | × 🌜            | Items per pa | age: 25  | ▼ 🕴 🖣 Page        | 1 of 1   >    | 12       | Updated: 2015-09-20 22:2 |                       | Displaying topics 1 - 5 of 5 |
|                                                             |                                                    | Site:                |              |              | □ JobId ▼    | SI             | atus         | MinorS   | ApplicationStatus | Site          | JobNa    | LastUpdate[UTC]          | LastSignOfLife[UTC]   | SubmissionTime[U1            |
|                                                             |                                                    |                      |              | × 19 ×       | 1461         | <b>W</b>       | aiting       | Pilo     | Unknown           | ARC.UKI.uk    | DIR      | 2015-08-03 16:33:39      | 2015-08-03 16:33:39   | 2015-08-03 16:33::           |
|                                                             |                                                    | Status:              |              | × 5 v        | 1258         | W              | aiting       | Pilo     | Unknown           | ANY           | Unk      | 2015-07-09 18:12:53      | 2015-07-09 18:12:53   | 2015-07-09 18:12:5           |
|                                                             | : Job Launchpad                                    |                      |              |              |              | 4 * ? - •      | × eleted     | Pen      | Unknown           | LCG.CNAF.it   | Ма       | 2015-06-08 18:24:39      | 2015-06-08 18:24:39   | 2015-06-08 18:05:4           |
|                                                             | Proxy Status: Valid                                |                      |              |              | +            | Add Parameters | , pleted     | Pen      | Unknown           | LCG.IN2P3.fr  | Ма       | 2015-06-08 18:19:20      | 2015-06-08 18:19:20   | 2015-06-08 18:05:4           |
|                                                             | _ 🛋 JDL                                            |                      |              |              |              |                | pleted       | Pen      | Unknown           | LCG.CNAF.it   | Ма       | 2015-06-08 18:23:31      | 2015-06-08 18:23:31   | 2015-06-08 18:05:4           |
|                                                             | Executable:                                        | /bin/ls              |              |              |              |                |              |          |                   |               |          |                          |                       |                              |
|                                                             | JobName:                                           | DIRAC_atsareg_688261 |              |              |              |                |              |          |                   |               |          |                          |                       |                              |
|                                                             | Arguments: -trA<br>OutputSandbox: std.out, std.err |                      |              |              |              |                |              |          |                   |               |          |                          |                       |                              |
|                                                             |                                                    |                      |              |              |              |                |              |          |                   |               |          |                          |                       |                              |
|                                                             |                                                    |                      |              |              |              |                |              |          |                   |               |          |                          |                       |                              |
|                                                             | input Sandbux                                      |                      |              |              |              | Browse         |              |          |                   |               |          |                          |                       |                              |
|                                                             | LFN:                                               |                      |              |              |              |                |              |          |                   |               |          |                          |                       |                              |
| 🔿 atsareg@dirac_u                                           |                                                    |                      |              |              |              |                |              |          |                   |               |          |                          |                       |                              |
| Tools                                                       |                                                    |                      |              |              |              |                |              |          |                   |               |          |                          |                       |                              |
| Applications                                                | Þ                                                  |                      |              |              |              |                |              |          |                   |               |          |                          |                       |                              |
| 🚱 Help                                                      |                                                    |                      |              |              |              |                |              |          |                   |               |          |                          |                       |                              |
| 🚱 DIRAC                                                     |                                                    |                      |              |              |              |                |              |          |                   |               |          |                          |                       |                              |
| State Loader                                                |                                                    |                      |              |              |              |                |              |          |                   |               |          |                          |                       |                              |
| Configu                                                     | iration Man 📰                                      | Job Monitor          | Submit       | -            | _            | _              |              |          |                   |               |          | View deside              | p •   atsareg@ dirac_ | user • Dirac-Production •    |

- DIRAC Web Portal is following the computer desktop paradigm
  - Natural for a non-expert user

5

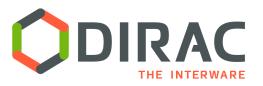

# DM Problem to solve

- Data is partitioned in files
- File replicas are distributed over a number of Storage Elements world wide

#### Data Management tasks

- Initial File upload
- Catalog registration
- File replication
- File access/download
- Integrity checking
- File removal
- Need for transparent file access for users
- Often working with multiple ( tens of thousands ) files at a time
  - Make sure that ALL the elementary operations are accomplished
  - Automate recurrent operations

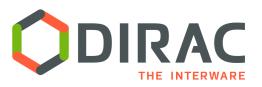

# DM Software Stack

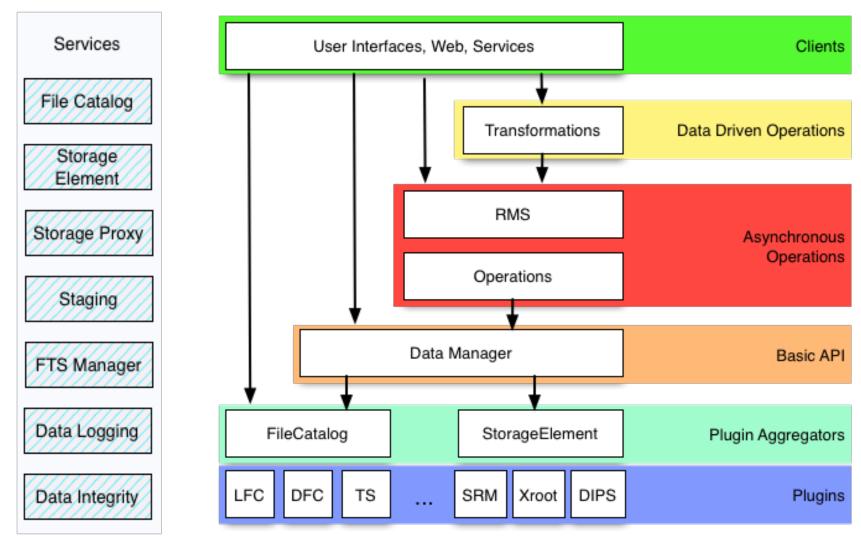

D

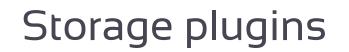

- Storage element abstraction with a client implementation for each access protocol
  - DIPS, SRM, XROOTD, RFIO, etc
  - gfal2 based plugin gives access to all protocols supported by the library
    - DCAP, WebDAV, S3, ...
- Each SE is seen by the clients as a logical entity
  - With some specific operational properties
  - SE's can be configured with multiple protocols

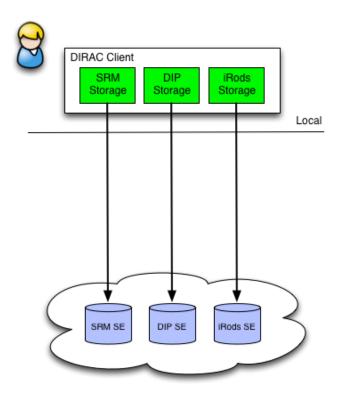

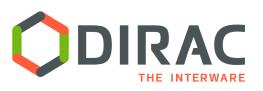

Storage Element Proxy

- SE Proxy Service translates the DIRAC data transfer protocol to a particular storage protocol
  - Using DIRAC authentication
  - Using credentials specific to the target storage system
  - Example: access to iRods storage
    - Using login/password authentication
- SE Proxy Service allows access to storages not having access libraries on a given client machine
  - DIRAC or HTTP protocol

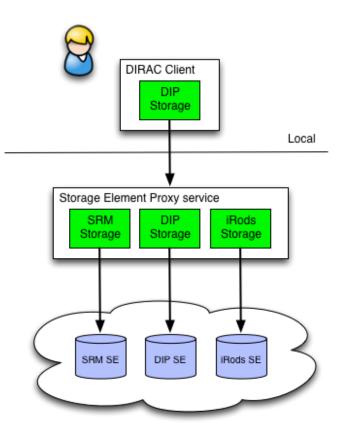

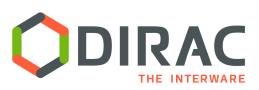

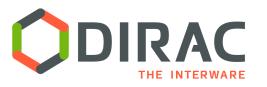

HPC example

- Pilot submitted to the batch system through the SSH tunnel
- Pilot communicates with the DIRAC service through the Gateway proxy service
- Output upload to the target SE through the SE proxy
  Site Gateway

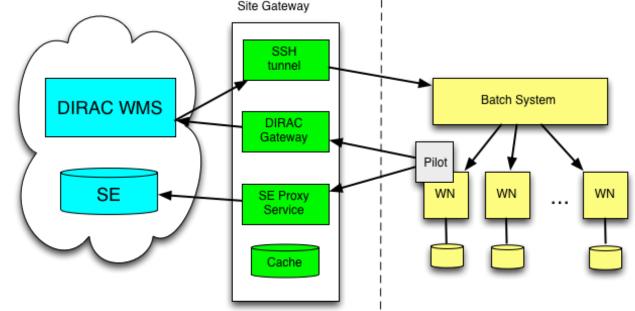

#### Central File Catalog (DFC, LFC, ... ) is maintaining a single global logical name space

#### Several catalogs can be used together

- The mechanism is used to send messages to "pseudocatalog" services, e.g.
  - Transformation service (see later)
  - Bookkeeping service of LHCb
- A user sees it as a single catalog with additional features
- DataManager is a single client interface for logical data operations

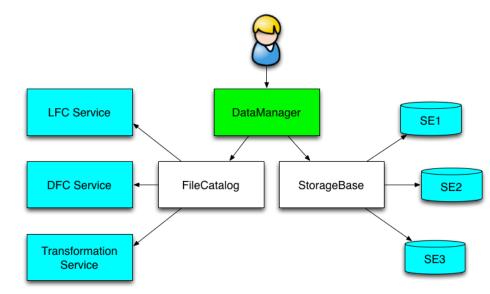

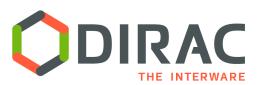

# File Catalog

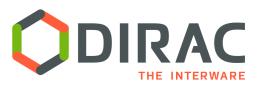

# Asynchronous operations

- Request Management System (RMS)
  - Keeps the database of Requests
- Request is a sequence of Operations executed in a certain order
  - Operations can have associated Files
- Each Operation type has a dedicated Executor
  - Execution is done with the credentials of the Owner of the Request
    - E.g. user defined operations
  - Examples: ForwardDISET, ReplicateFile, RemoveFile
- Executors are invoked by an agent running in a background
  - Retry logic in case of failures

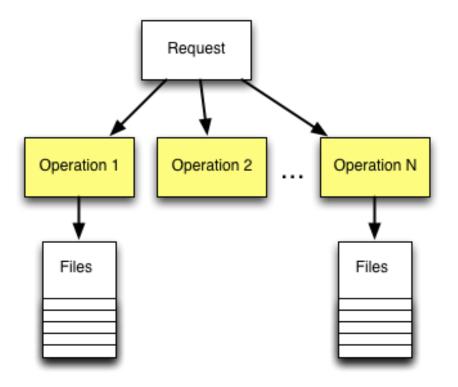

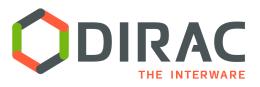

# Transformation System

Workflow

- Data driven workflows as chains of data transformations
  - Transformation: input data filter + recipe to create tasks
  - Tasks are created as soon as data with required properties is registered into the system
  - Tasks: jobs, data operations, etc
- Transformations can be used for automatic data driven bulk data operations
  - Scheduling RMS tasks
  - Often as part of a more general workflow

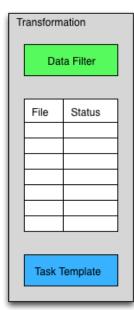

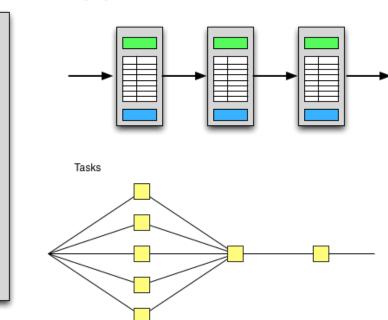

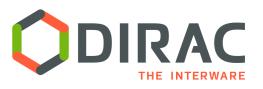

# Bulk transfers

- Replication/Removal Requests with multiple files are stored in the RMS
  - By users, data managers, Transformation System
- The Replication Operation executor
  - Performs the replication itself or
  - Delegates replication to an external service
    - E.g. FTS
  - A dedicated FTSManager service keeps track of the submitted FTS requests
  - FTSMonitor Agent monitors the request progress, updates the FileCatalog with the new replicas

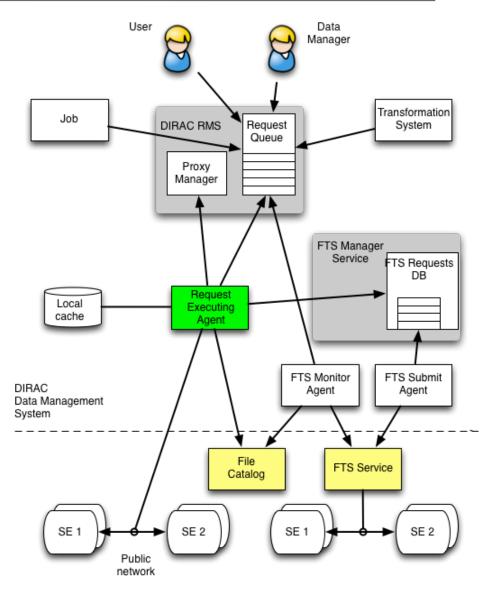

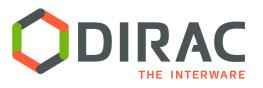

File Catalog

- DFC is the central component of the DIRAC Data Management system
- Defines the single logical name space for all the data managed by DIRAC
- Together with the data access components DFC allows to present data to users as single global file system

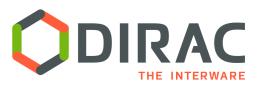

# File Catalog: Replicas

- File standard metadata
  - Size, ownership, time stamps, ACL, checksum
- Standard Replica
   Catalog functionality
  - Optimized for bulk queries
- On the fly PFN construction
  - Small database footprint
  - Full PFN can be stored if necessary
- Ancestor-descendent relations
- Efficient storage usage reports

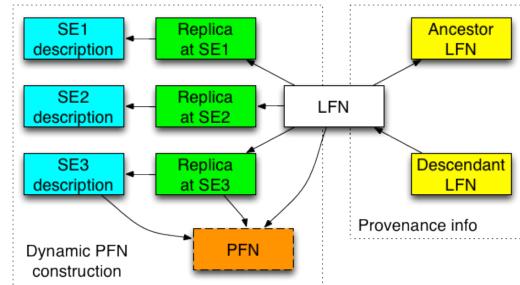

# File Catalog: Metadata

- DFC is Replica and Metadata Catalog
  - User defined metadata
  - The same hierarchy for metadata as for the logical name space
    - Metadata associated with files and directories
    - Allow for efficient searches
  - Efficient Storage Usage reports
    - Suitable for user quotas

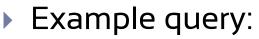

find /lhcb/mcdata LastAccess < 01-01-2012
GaussVersion=v1,v2 SE=IN2P3,CERN Name=\*.raw</pre>

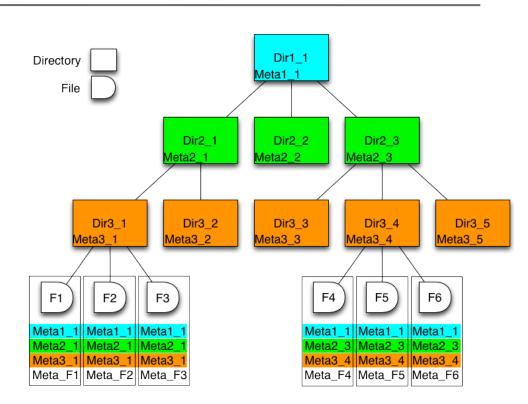

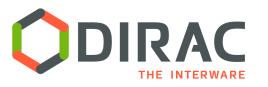

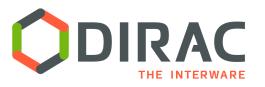

- Datasets defined as a resulting list of files from a given metaquery
  - > Particular case: all the files under a given directory
- Dataset objects are stored in the same directory hierarchy as files
  - ACLs, ownership, show up in the output of *Is* command as for files
- Datasets can be frozen in order not to change from one query to another
  - Can be refreshed by an explicit command, a quick check if changed since the last update
- Datasets can be annotated
- Operations on datasets
  - Replica lookup for all the files in a dataset
  - Total size, number of files report
  - Replication, removal, etc

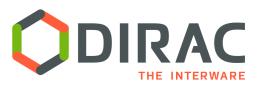

# DFC usage examples

- LHCb accomplished migration from LFC to DFC
  - ▶ ~17M files, 7M directories
  - Needed to develop a specific ACL plugin where several DIRAC groups have same ACLs for a given data
  - Not using the Metadata features of the DFC except for the Storage Usage reports
  - Using Transformation System of DIRAC for bulk data driven operations ( e.g. replication, processing tasks submission, etc )
- ILC, BES III, CTA use intensively DFC as both Replica and Metadata Catalog
  - > BES III performed a detailed performance comparison with the AMGA metadata service

#### Pierre Auger Observatory

- ► ~30M files
- Working on complex metadata queries and dataset algebra ( dataset relations, intersections, unions, etc )
- Eiscat-3D prototype
  - ▶ ~8M files ( complete sample of ~100M files )
  - Scalability and usability tests with metadata operations
- FG-DIRAC multi-community service
  - ~I.5M files
  - Several VOs using the same catalog service

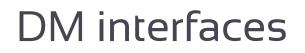

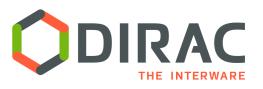

- Command line tools
  - Multiple dirac-dms-... commands
- COMDIRAC
  - Representing the logical DIRAC file namespace as a parallel shell
  - dls, dcd, dpwd, dfind, ddu etc commands
  - dput, dget, drepl for file upload/download/replication

#### Web Interface

- Using a standard file browser paradigm
  - Possibility to define metadata queries
- Under development
  - Better connection to other systems (WMS)
  - Better support of the DIRAC "computer" paradigm

# **DIRAC for CTA: DIRAC File Catalog**

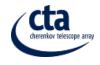

54054

In use since 2012 in parallel with LFC. Full migration to DFC in summer 2015 •

CTA - DIRAC

- More than 21 M of replicas registered •
- About 10 meta-data defined to characterize MC datasets •

#### ▼ 🥙 🚦 suser/manips/objectives 🖕 🔒 https://dirac.ub.edu/CTA/s:CTA/g:dirac\_admin/?view=desktop&theme=Grey&url\_state=0|DIRAC.JobMonitor.classes.JobMonitor:: 🔮 CC-IN2P3 User Suppo... 🛯 Les plus visités 🔹 🥵 Release Notes 🗧 Fedora Project 👻 📓 Red Hat 👻 📓 Free Content 🔹 gpe Catalog Path to start from 🚽 🖂 vo.cta.in2p3.f MCCampaign PROD2 × 5 × 2 browsing 🖨 🖨 MC simtelArrayConfig IN x 5 🕶 😌 STD ConfigLeonPP 081113p ConfigSAC 19062013 × 2 altitude - 2662 ConfigLeonPP 051113pr particle IN × 5 • 2 🗄 🧰 ConfigUS\_091013 gamma 🕂 🦳 Config 120213 phiP =- 0 × 2 ltems per page: 100 🗸 📢 🔄 Page 1 🛛 of 312 🕨 🔰 Displaying topics 1 - 100 of 31176 outputType Data × 5 🕶 😌 Directory: /vo.cta.in2p3.fr/MC/PROD2/Config 040213/prod-2 21122012 corsika/gam prod-2 06052013 simtel STD/Data/019xxx (100 lter gamma\_20.0\_0.0\_alt2662.0\_run0197... 2013-05-13 01:37:56 178129993 imtelReturnCode: 0: runNumber: 19780: iobID: 5401 219470320 gamma 20.0 0.0 alt2662.0 run0191... 2013-05-13 01:45:21 simtelReturnCode: 0: runNumber: 19168: jobID: 54018 Metadata gamma\_20.0\_0.0\_alt2662.0\_run0197... 2013-05-13 12:28:49 184869701 imtelReturnCode: 0: runNumber: 19732: iobID: 5407 gamma 20.0 0.0 alt2662.0 run0194... 2013-05-13 05:45:45 212704933 imtelReturnCode: 0: runNumber: 19434: inblD: 5404 selection 185400259 gamma 20.0 0.0 alt2662.0 run0199... 2013-05-13 13:13:49 imtelReturnCode: 0: runNumber: 19915: iobID: 54075 Ø 195241122 namma 20.0.0.0 alt2662.0 run0192 2013.05.13.07:03:08 imtelReturnCode: 0: runNumber: 19201: inblD: 54042 S corsikaProdVersion gamma\_20.0\_0.0\_alt2662.0\_run0194... 2013-05-13 01:38:11 182198821 imtelReturnCode: 0; runNumber; 19436; jobID; 5400 S energyInfo gamma 20.0 0.0 alt2662.0 run0195... 2013-05-12 14:35:51 187154952 imtelReturnCode: 0: runNumber: 19569: iobID: 53996 S MCCampaign gamma 20.0 0.0 alt2662.0 run0195... 2013-05-13 08:36:25 17: 0543 simtelReturnCode: 0: runNumber: 19560: jobID: 54054 G offset gamma\_20.0\_0.0\_alt2662.0\_run0195... 2013-05-13 08:58:16 203972 simtelReturnCode: 0: runNumber: 19507: jobID: 5405 S outputType gamma\_20.0\_0.0\_alt2662.0\_run0190... 2013-05-13 06:42:49 168572820 simtelReturnCode: 0; runNumber; 19014; iobID; 5404 S particle 156260542 telReturnCode: 0; runNumber: 19046; jobID: 540529 gamma 20.0 0.0 alt2662.0 run0190... 2013-05-13 07:01:54 G phiP gamma\_20.0\_0.0\_alt2662.0\_run0197... 2013-05-12 15:00:32 S prodName gamma\_20.0\_0.0\_alt2662.0\_run0199... 2013-05-13 07:43:23 Query gamma 20.0.0.0 alt2662.0 run0199 2013-05-12 15:04:50 runNumSeries gamma 20.0 0.0 alt2662.0 run0193... 2013-05-13 02:46:33 164497112 S simtelArrayConfig result gamma 20.0 0.0 alt2662.0 run0190... 2013-05-13 08:05:22 16508929 A simtelArrayProdVersio 🔘 Submit 🔑 Refresh 🔑 Clear gamma\_20.0\_0.0\_alt2662.0\_run0198.. 2013-05-12 13:57:21 173784420 simtelReturnCode: 0: runNumber: 19879; johID: 5393;

DFC web interface

#### Query example:

cta-prod3-query --site=Paranal -particle=gamma --tel\_sim\_prog=simtel --array\_layout=hex --phiP=180 --thetaP=20 --outputType=Data

Typical queries return several hundreds of thousands of files

L.Arrabito, LUPM

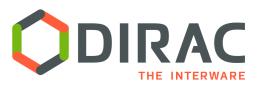

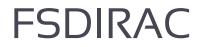

- DIRAC extension to mount the DIRAC File System as a local one
- Using FUSE, fuse-python
- Needs X509 credentials to browse data
- Logical File Namespace can be looked up in a standard file browser on Mac, Linux
- Mostly for quick read-only access
- Write access is complicated especially in the case of multiple file replicas

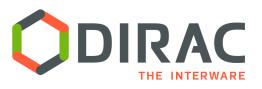

# Accounting

#### DIRAC includes a general purpose Accounting System

8,

RAL-DST

- For all the activities
- Accounting reports for all the data related operations
  - Transfer rates and volumes
  - Storage usage
  - Success/failure rates
  - Etc

#### Plots selectable by

- **Storage Elements**
- Transfer channels
- Owner of the data
- Dates
- Etc, etc

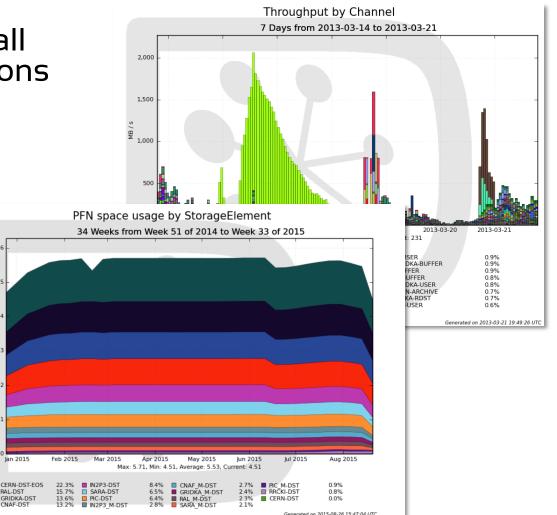

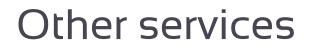

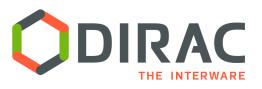

- Data Logging service
  - Each operation on a chosen subset of name space changing the status of the file is recorded
    - Storage, identity of the operation initiator, status, etc
  - Useful in debugging problems with the data flows

#### Data Integrity service

- Each file access problem can be reported and accumulated in the Data Integrity database
- Problem resolution either automatically or manually

#### FTS Manager service

- Interacts with the FTS3 service
- Keeps track og ongoing FTS operations

#### Staging service

- Bringing data online before job submission
  - Asynchronous staging requests with polling for progress status
  - Pin time management

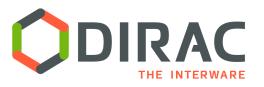

- DIRAC has a well defined architecture and development framework
  - Standard rules to create DIRAC extension
    - ▶ LHCbDIRAC, BESDIRAC, ILCDIRAC, ...
- Large part of the functionality is implemented as plugins
  - Almost the whole DFC service is implemented as a collection of plugins
- Examples
  - Support for datasets first added to the BESDIRAC
  - LHCb has a custom Directory Tree module in the DIRAC File Catalog
- Allows to customize the DIRAC functionality for a particular application with minimal effort

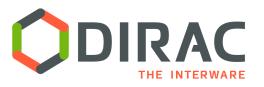

- DIRAC combines various distributed computing and storage resources in a coherent system seen by the user as a single large computer
- The Data Management Model of DIRAC is organizing storage resources in a large distributed logical File System optimized for massive operations with data
- Recurrent bulk data operations can be automated an their integrity is ensured by the Request Management System
- DIRAC DMS is extensible due to its modular architecture and can be easily adapted to the needs of particular applications